## **Living Things and Their Habitats Year 4**

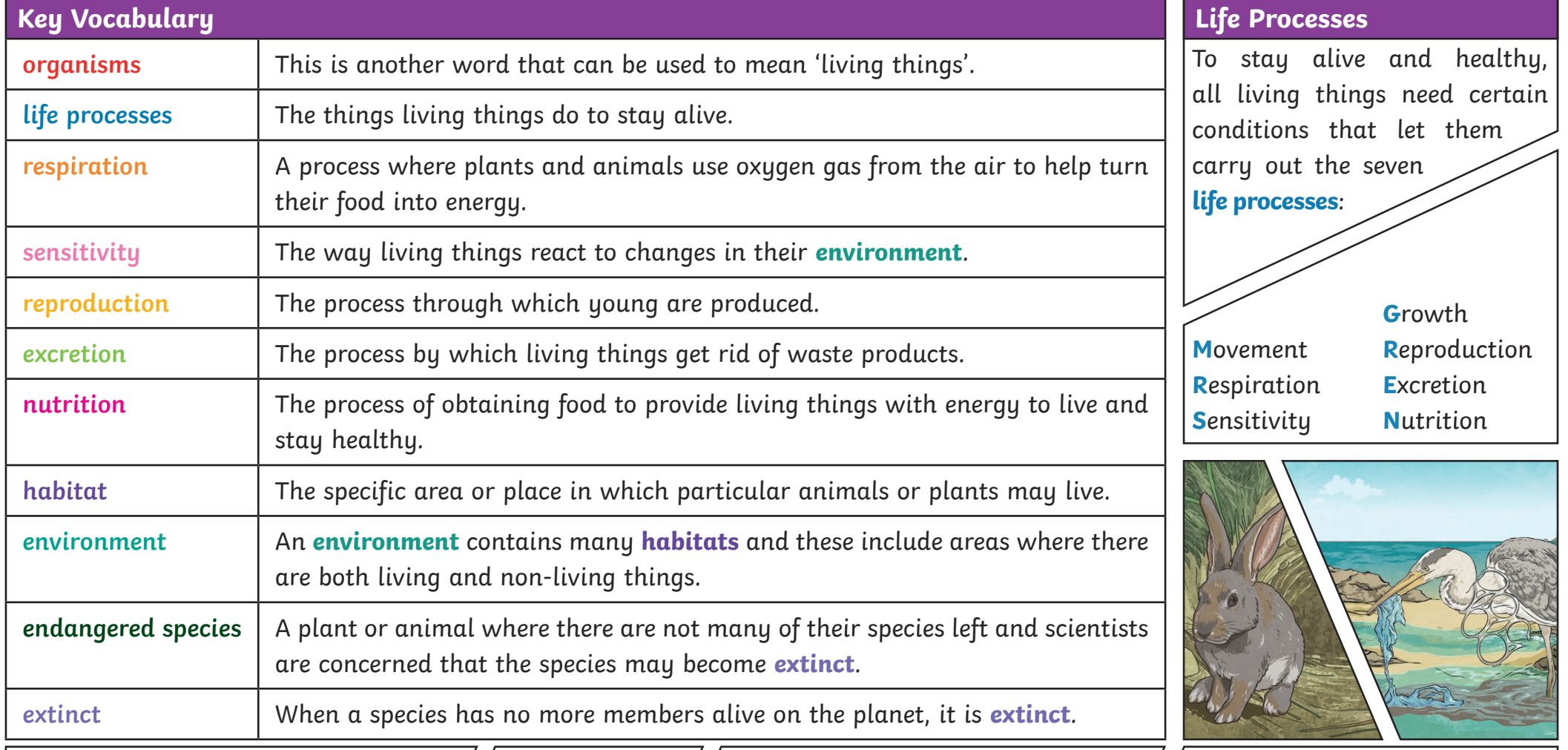

Natural Changes to an **environment** can be  $\big|$ natural or caused by humans. Changes to an **environment** can have positive as well as negative effects. Here are some examples of things that can change an **environment**. **•** storms **•** floods **•** droughts **•** wildfires **•** the seasons

Human-Made **•** earthquakes **•** deforestation **•** pollution **•** urbanisation **•** the introduction of new animal or plant species to an **environment •** creating new nature reserves

Plants and animals rely on the **environment** to give them everything they need. Therefore, when **habitats** change, it can be very dangerous to the plants and animals that live there.

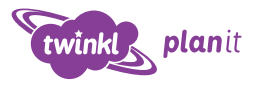

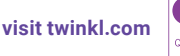

## **Living Things and Their Habitats Year 4**

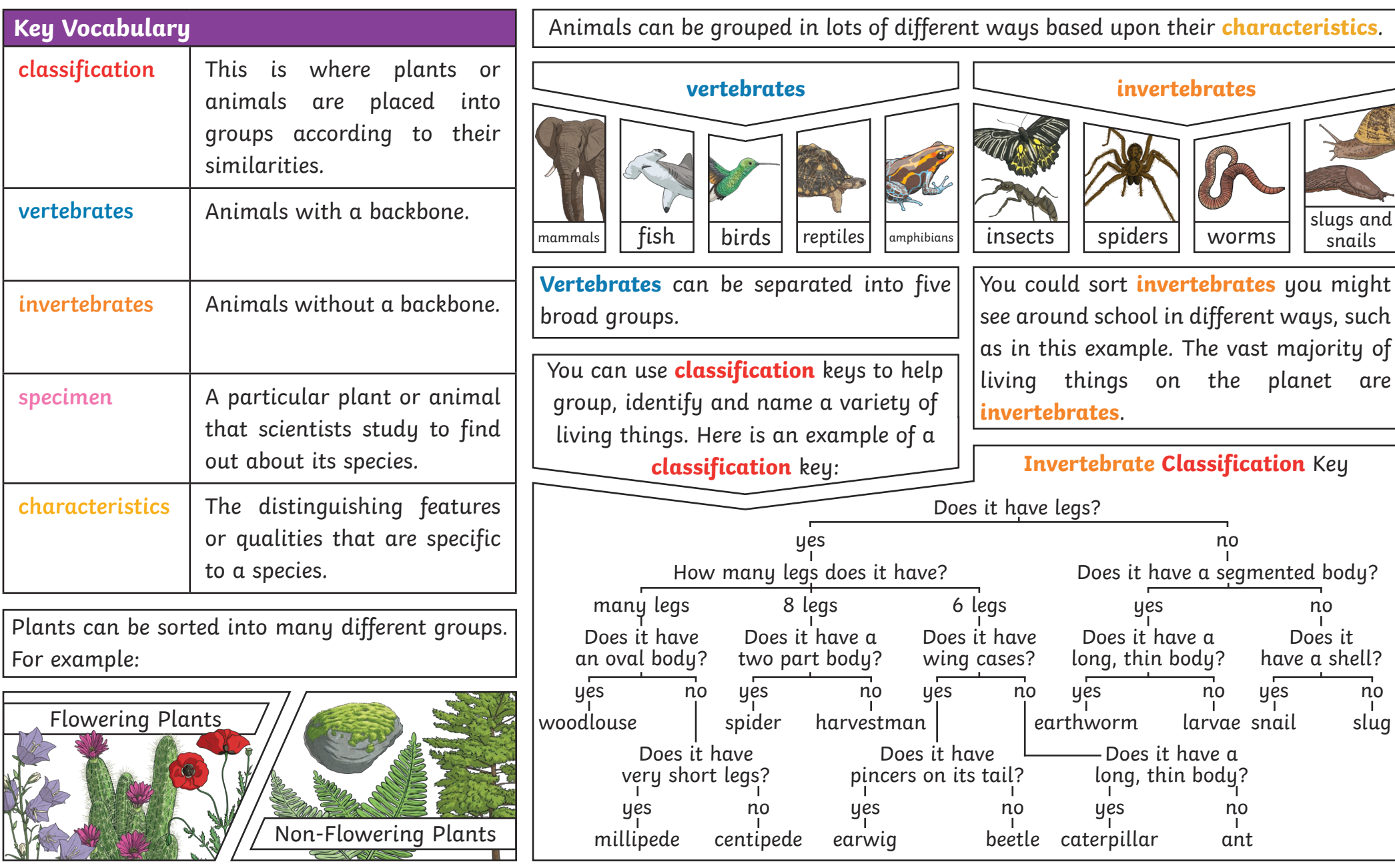

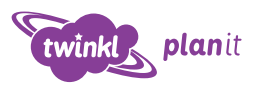

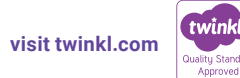